## **MUTOH**

# WerteLith

## Genuine RIP Software Achieves Unmatched Image Quality and Workflow Efficiency

*High Quality Technology to optimize the performance of MUTOH printers* **Scan here for details** 

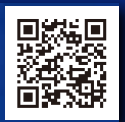

### **MUTOH Clear Tone Original half tone technology**

Less variation in color density and smoother gradations

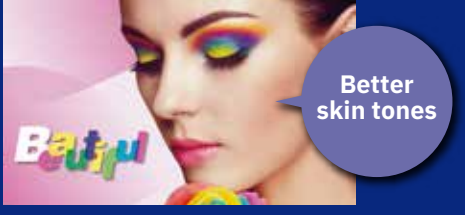

**MUTOH Clear Tone**

## **MUTOH CMYK Wide color gamut profile**

Wide color gamut input profiles "MUTOH CMYK" and "MUTOH CMYK Expanded(orange ink compatible)" for vivid color expression

#### **Accurately process PDF transparencies**

More reliable output by accurate processing of PDF transparencies & drop shadows

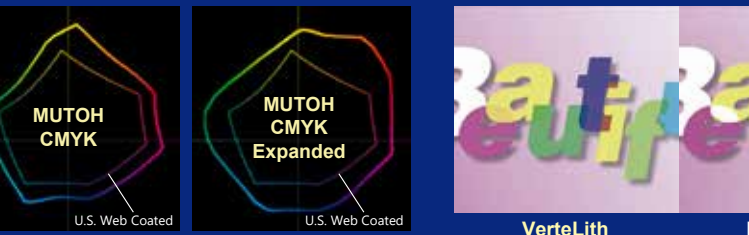

**processing**

**Soft proof**

#### **Improper processing**

## *Two Preview Functions to reduce mistakes and waste*

**Scan here for details**

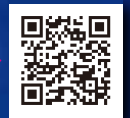

## **RIP preview**

Preview "the actual printing dots" on screen before printing Simulate "the color" of the printed image

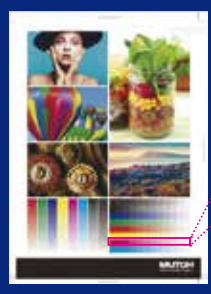

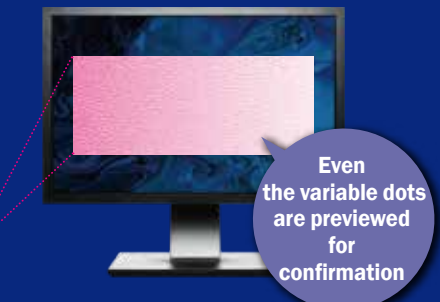

on screen before printing

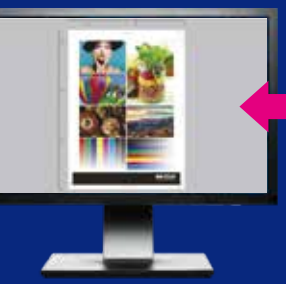

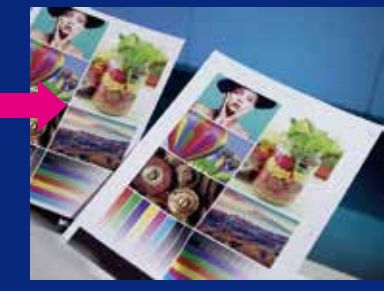

## *Workflow Efficiency*

**Scan here for details**

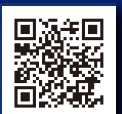

#### **Automated layout processing and printing with Multi-page PDF Jig layout function Simplified jig production**<br> **Jig layout function Simplified jig production**<br> **Simplified jig production**

Prepare an integrated multi-job PDF In addition to " Print settings", "Layout settings" can be also set in the hot folders

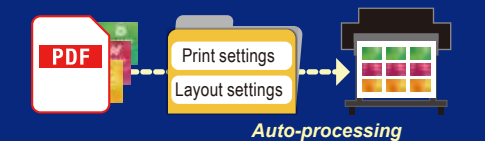

Set the layout information including placement information

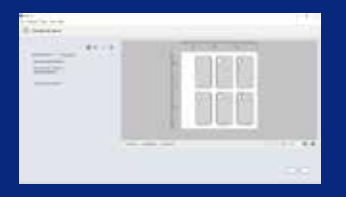

## **with 2.5D printing**

Save time and money with MUTOH's automated Jig production

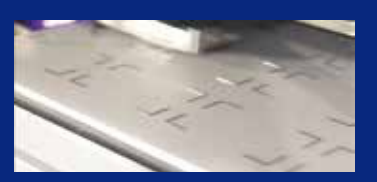

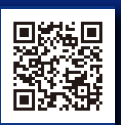

## **Efficient Multi-Layer Printing Transformation of Scan here for details**

#### **Automated multi-layer printing with Multi-page PDF**

Pre-set multi-layer print settings. Prepare a PDF with layers divided into pages. In addition to "Print settings" and "Layout settings", "Layer settings" can be also set in the hot folders

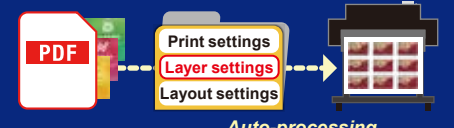

## OS Windows11,<sup>\*5</sup> Windows 10 [64bit], Windows 8.1 [64bit] CPU Intel<sup>®</sup> Core™ i5 3GHz or better Memory 8GB or more Hard Disk **HDD** or SSD SSD is recommended when output to multiple machines 10GB or more \* Interface  $\leftarrow$  Ethernet \*2 USB 2.0 \*3 Display resolution 1920×1080 pixel or higher \*4

Distributed by:

\* 1 When using the archive function, secure sufficient capacity.

\* 2 It is recommended to have a network port that supports Gigabit Ethernet, which is required when connecting to a printer equipped with Gigabit Ethernet.

\* 3 Recommended when using a USB-connected cutter and a spectrophotometer.

\* 4 For soft proofing, a display with monitor calibration is recommended.<br>\* 5 The guaranteed operating environment is Windows 11 21H2 build 22000 or later.

## **multiple jobs with multi-layers**

**Auto-nesting, layout and printing for**

For multiple jobs with multi-layers,automated processing can be performed once a series of processing such as print settings, layer settings, nesting settings

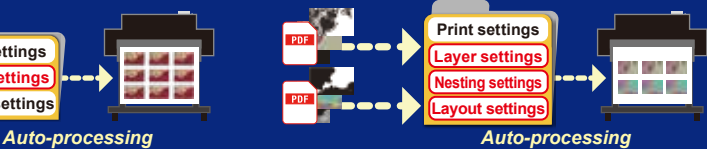

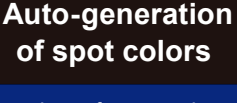

Auto-generation of spot colors based on the shading of the image data Select from 6 different modes

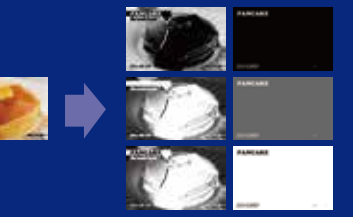

Operating environment The following major models are scheduled to be supported in succession.

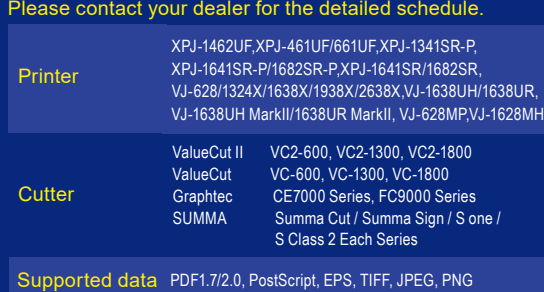

The name of company and products mentioned are trademarks or registered trademarks. The standard prices in the catalog include no sales taxes, which must be individually determined. Specifications and outward appearances of

any product therein may be changed without notice as a result of product improvement or other related reasons.

http://www.mutoh.co.jp/en/

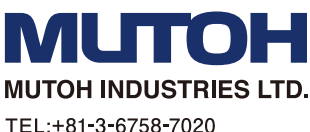

TEL:+81-3-6758-7020 FAX:+81-3-6758-7021 E-mail: ibd@mutoh.co.jp

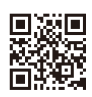

Before the use of our products, please read the<br>entire Operations Manual to ensure safe operations

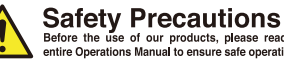